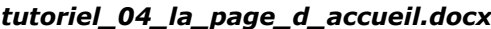

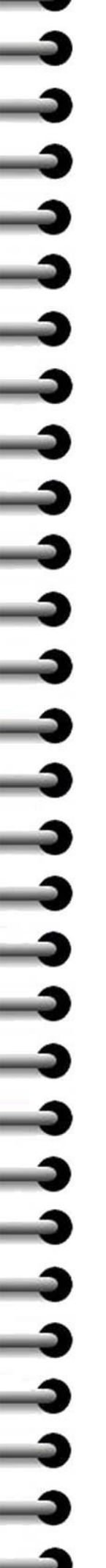

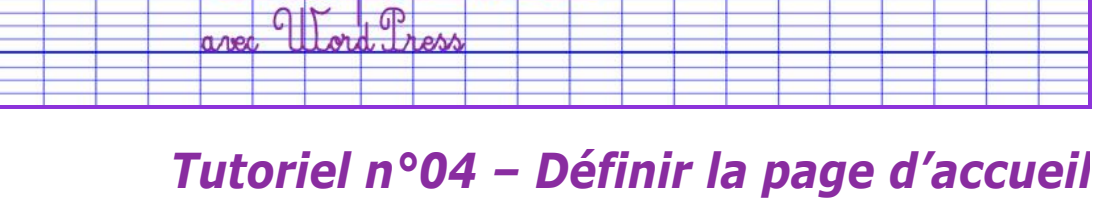

 $H$  for

NΑ

Si vous avez créé une page de présentation de votre école, il vous faut maintenant la déclarer comme page « d'accueil » de votre site. C'est la première page que les visiteurs verront lorsqu'ils accèderont à votre site.

exemple de site

## **Connectez-vous sur l'interface d'administration de votre site**

## **Déclarer la page d'accueil du site.**

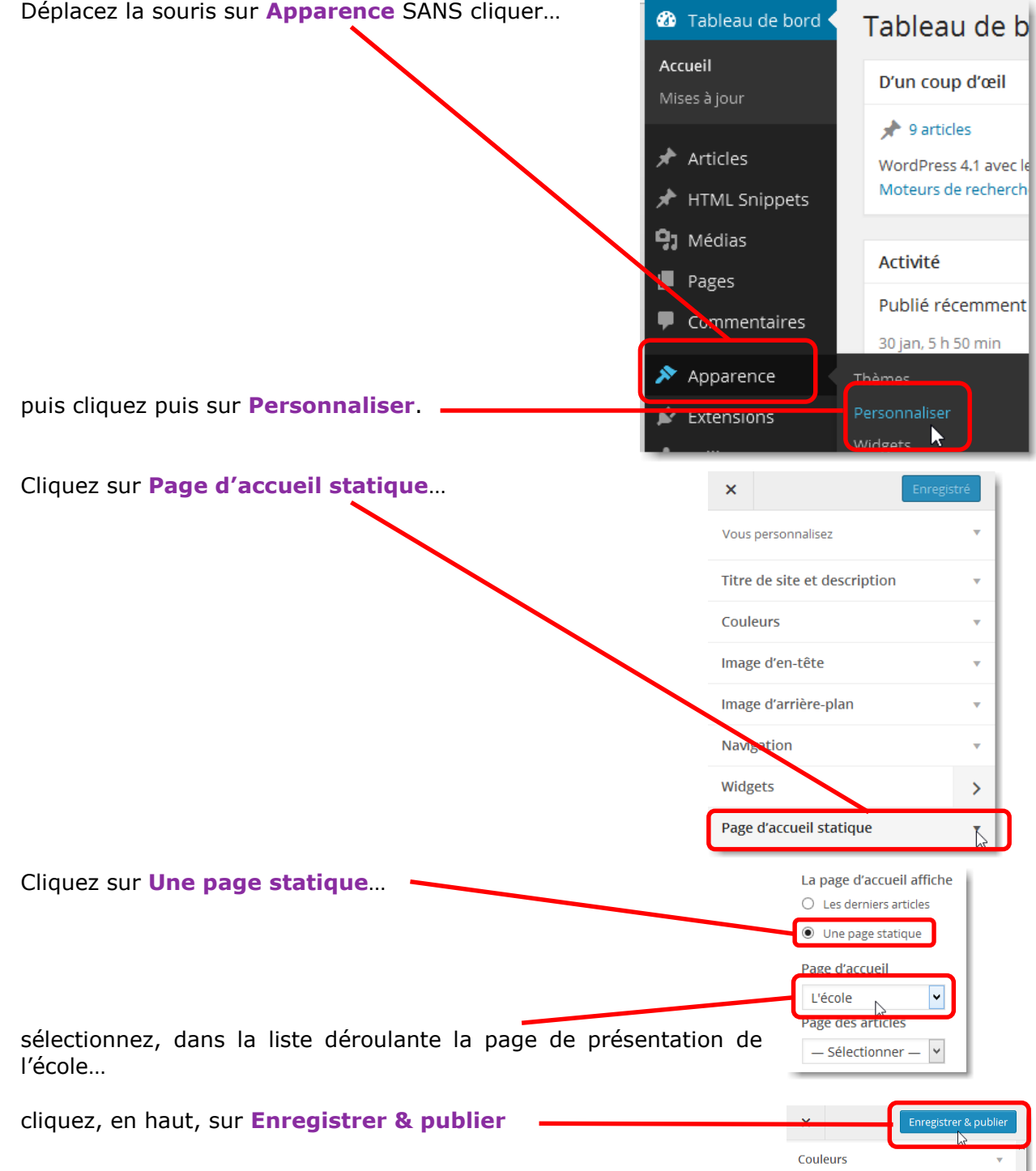